BERGISCHE UNIVERSITÄT GESAMTHOCHSCHULE WUPPERTAL

GAUSS-STRASSE 20 42097 WUPPERTAL (Korrespondenzanschrift) 42119 WUPPERTAL (Lieferanschrift) TELEX 8 592 262 bughw TELEFAX (0202) 439-2901 TELEFON (0202) 439-1

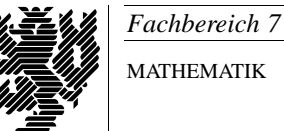

MATHEMATIK

Prof. Dr. Hans-Jurgen Buhl ¨ *Praktische Informatik / Numerik*

e-mail: Juergen.Buhl@math.uni-wuppertal.de

# Algorithmen und Datenstrukturen (Informatik II)

 $SS2001 - Übungsblatt 5$ 

Abgabetermin: 5. Juni 2001

**Aufgabe 1.** DM und Euro, 5 Punkte Programmieren Sie die Datentypen DM und Euro gemäß Vorlesung und schreiben Sie eine Funktion

## void druckeEuroBetrag(const Euro& e),

die übergebene Geldbeträge in der Form

Geldbetrag: 12.3 Euro

auf den Bildschirm ausgibt.

Testen Sie dann in einem Hauptprogramm:

... Euro b1(12.3); Euro b2(14.12); DM b3(1.23); druckeEuroBetrag(b1); druckeEuroBetrag(b2); druckeEuroBetrag(b3); ...

Erklären Sie das Programmverhalten in Form eines Schreibtischtests. Was geschieht, wenn Sie im Datentyp Euro den Konstruktor Euro(DM dw) nicht definieren?

Programmieren Sie im Datentyp Euro zusätzlich den Defaultkonstruktor Euro() und den Kopierkonstruktor Euro(const Euro& ew). Auf welche weiteren Arten können Sie jetzt "Variablen" vom Typ Euro definieren? Testen<br>Siel Sie!

### **Aufgabe 2.** Maßeinheiten, 5 Punkte

Arbeiten Sie analog zu Aufgabe 1 Typen Meter, Millimeter, Kilometer sowie Stunde, Sekunde und kmPerStunde, mPerSekunde mit geeigneten Konstruktoren zur automatischen Einheitenumrechnung aus. Testen Sie mit geeigneten Funktionen.

### **Aufgabe 3.** Zeichenketten, 5 Punkte

Schreiben Sie ein Programm, das mit Hilfe des in C++ vordefinierten Datentyps string Zeichenketten vom Benutzer anfordert und sodann nach einem Kontrollausdruck der eingegebenen Zeichenkette eine Statistik der Anzahl der vorkommenden Buchstaben  $(A, \ldots Z, a, \ldots, z, A, O, U, \ddot{a}, \ddot{o}, \ddot{u},$ ß) in der Form

> $A: 5 2%$ ...

(jeweils absolute Anzahl und Prozentsatz) auf den Bildschirm schreibt.

#### **Aufgabe 4.** Datum, 5 Punkte

Schreiben Sie einen Datentyp Datum, der Attribute Tag, Monat und Jahr bereitstellt. Verhindern Sie in den Konstruktoren unsinnige Werte für diese Attribute (beachten Sie insbesondere den Februar in Schalt- bzw. Normaljahren). Vergessen Sie bitte auch die entsprechenden Observatoren nicht.

<sup>c</sup> Prof. Dr. Hans-Jurgen Buhl ¨